## **Blend Requirements**

This section of the screen displays all the open blend requests

- 1. Each blend request has the following parameters as display below
	- > Demand No
	- > Material Name (Blend) & Description
	- > Required Date
	- > Required Qty
	- > UOM
- 2. The user will be able to close the selected blend request by clicking on the "Close Request" button

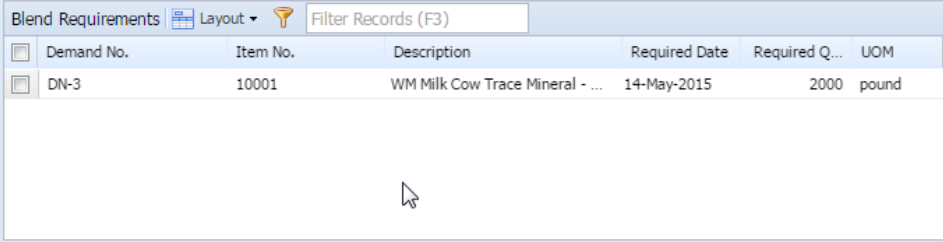

a. The fields present in this section are listed below

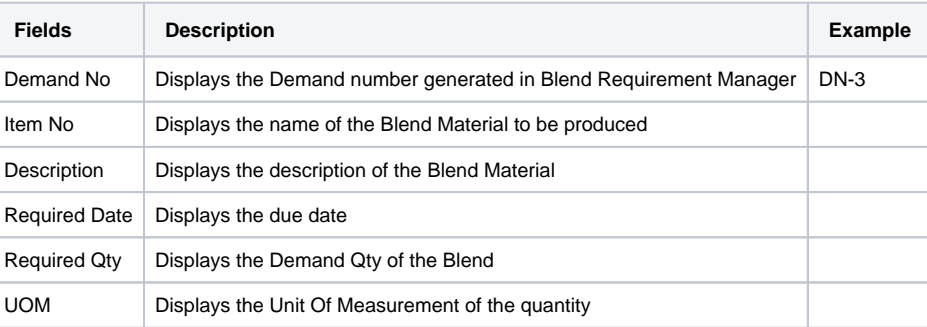

**Note: This section is read only**